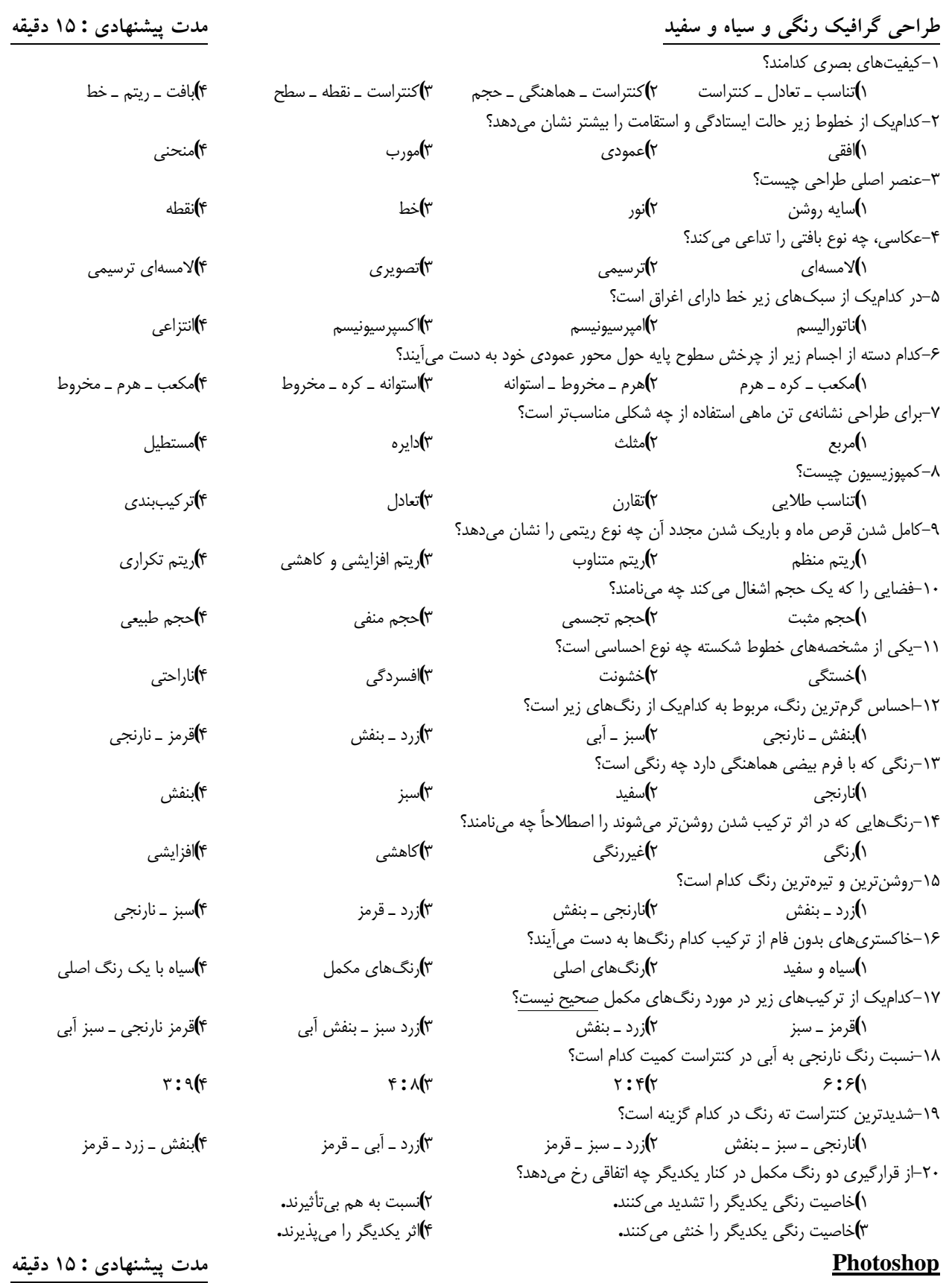

۲۱‐براي افزايش حساسيت ابزار Wand Magic بايد چه عملي انجام داد؟ ۱)ميزان Tolerance را افزايش داد. ۲)ميزان Tolerance را كاهش داد. ۳)ميزان Contiguous را افزايش داد. ۴)ميزان Contiguous را كاهش داد. ۲۲‐در هنگام تغيير اندازهي تصوير در Size Image، انتخاب كدام گزينه باعث ميشود تا در هنگام تغيير اندازهي عرض، ارتفاع نيز متناسب تغيير كند؟ Document Size(۴ Scale Style(۳ Resample Properties(۲ Constrain Properties(۱

۲۳‐معمولاً براي چاپ فايل موردنظر در يك پرينتر ليزري رنگي با كيفيت بالا از چه دقت وضوح (Resolution (استفاده ميشود؟ ۹۶Dpi(۴ ۷۲Dpi(۳ ۳۰۰Dpi(۲ ۱۰۰Dpi(۱ ۲۴‐كدام گزينه ميتواند هر سه دستور Rotate - Scale - Skew را بر روي قسمت انتخابي قابل انجام سازد؟ Perspective(۴ Free From(۳ Transform(۲ Free Transform(۱) ۲۵‐در مدل رنگ RGB رنگ سفيد خالص در نتيجه كداميك از تركيبات زير به وجود ميآيد؟  $R = 0$   $G = 255$   $B = 255$  ( $r = R = 0$   $G = 0$   $B = 0$ )  $R = 255$   $G = 0$   $B = 255$  (\* R = 255  $G = 255$   $B = 255$  (\* ۲۶‐براي اينكه در نرمافزار فتوشاپ رنگ خطوط راهنما را تغيير دهيم از چه دستوري استفاده ميكنيم؟ Color Picker(<del>۲</del> Preferences(**۳** Show Guide(۲ Show Grid(۱ ۲۷‐كدام گزينه تمام لايهها را با هم ادغام كرده و يك لايه Background ميسازد؟ Flatten Image(*۴* Marge Visible(*۳* Marge Down(۲ Marge Layer(۱ ۲۸‐استفاده از كداميك از ابزارهاي زير تعداد گرههاي موجود بر روي يك مسير را افزايش ميدهد؟ Direct selection(**۴** Add anchor point(**۳** Delete anchor point(**۲** Free from pen(۱ ۲۹‐كداميك از گزينههاي زير در ارتباط با كانال صحيح نيست؟ ۱)محل ذخيرهي نواحي انتخاب ۲)محل نگهداري اطلاعات رنگ ۳)محل ذخيره كردن ماسكها ۴)محل نگهداري مسيرها و لايهها ۳۰‐با استفاده از كدام گزينه ميتوان تصوير را به يك تصوير سياه و سفيد با كنتراست بالا تبديل كرد؟ Replace color(**f** Equalize(**r** Threshold(۲ Invert(۱) ۳۱‐در يك عكس كهنه كه رنگ آن به زرد متمايل شده با كداميك از دستورها و با افزايش چه رنگي ميتوان رنگ زرد تصوير را كاهش داد؟ ۱)balance Color و افزايش رنگ سبز ۲)balance Color و افزايش رنگ آبي ۳) color Replace و افزايش رنگ قرمز ۴)color Replace و افزايش رنگ سرخابي ۳۲‐كداميك از مجموعه ابزارهاي زير باعث تيره و روشن شدن بخشي از تصوير ميشود؟ Dodge ـ Blur(۴ Smudge ـ Burn(۳ Burn ـ Dodge(۲ Smudge ـ Dodge(۱ ۳۳‐با كداميك از فيلترهاي زير ميتوان عمل نورپردازي تصوير را انجام داد؟ Emboss(**۴** Lighting Effect(**۳** Chrome(۲ Clouds(۱) ۳۴‐كداميك از فيلترهاي زير به تصوير يك جلوه هنري ميدهد؟ Sketch(**۴** Artistic(**۳** Render(۲ Distort) ۳۵‐كدام پالت براي ضبط حركات و دستورهاي موردنظر كاربر و اجراي مجدد آنها مورد استفاده قرار ميگيرد؟ Action(۴ Info(۳ Channel(۲ Layer(۱ ۳۶‐كدام مد رنگي براي كارهاي چاپي مناسبتر است؟ CMYK(<del>۲</del> Index Color(۳ HSB(۲ RGB(۱ ۳۷‐براي انتخاب جهت افقي صفحه از چه گزينهاي در پنجره Setup Page استفاده ميشود؟ Printer setup(**f** Scale fit media(**r** Print range(**r** Orientation() ۳۸‐وجود قلممو در كنار لايه نشانهي چيست؟ ۱)اتصال لايه ۲)گروه شدن لايه ۳)فعال بودن لايه ۴)ادغام لايه ۳۹‐براي برجسته ساختن محتويات يك لايه از چه گزينهاي استفاده ميشود؟ Outer Glow(<del>۲</del> **Council Council Council Council Council** Council Council Council Council Council Council Council Council Council Council Council Council Council Council Council Council Council Council Council Council Coun ۴۰‐براي تبديل يك لايهي متن به يك لايهي معمولي از چه گزينهاي استفاده ميشود؟ Hide(*f* Mask(*r* Mask(*r* Marge(*r* Rastrize() **Draw Corel مدت پيشنهادي : ۱۵ دقيقه**  ۴۱‐Draw Corel جزو كدام دسته از نرمافزارهاست؟ ۱)برداري ۲)سه بعدي ۳)نقشه بيتي ۴)ميكس و مونتاژ ۴۲‐پسوند فايلهاي Draw Corel چيست؟  $jpg(f)$  cdr( $\forall$  tiff( $\forall$  psd( ۴۳‐براي تغيير واحد اندازهگيري صفحهي طراحي از چه گزينهاي استفاده ميشود؟ Units(**f** Paper size(**r** Height(**r** Width(**r** ۴۴‐نام ابزار انتخاب در نرم افزار Draw Corel چيست؟ Pointer(۲ Arrow(۳ Select(۲ Pick(۱

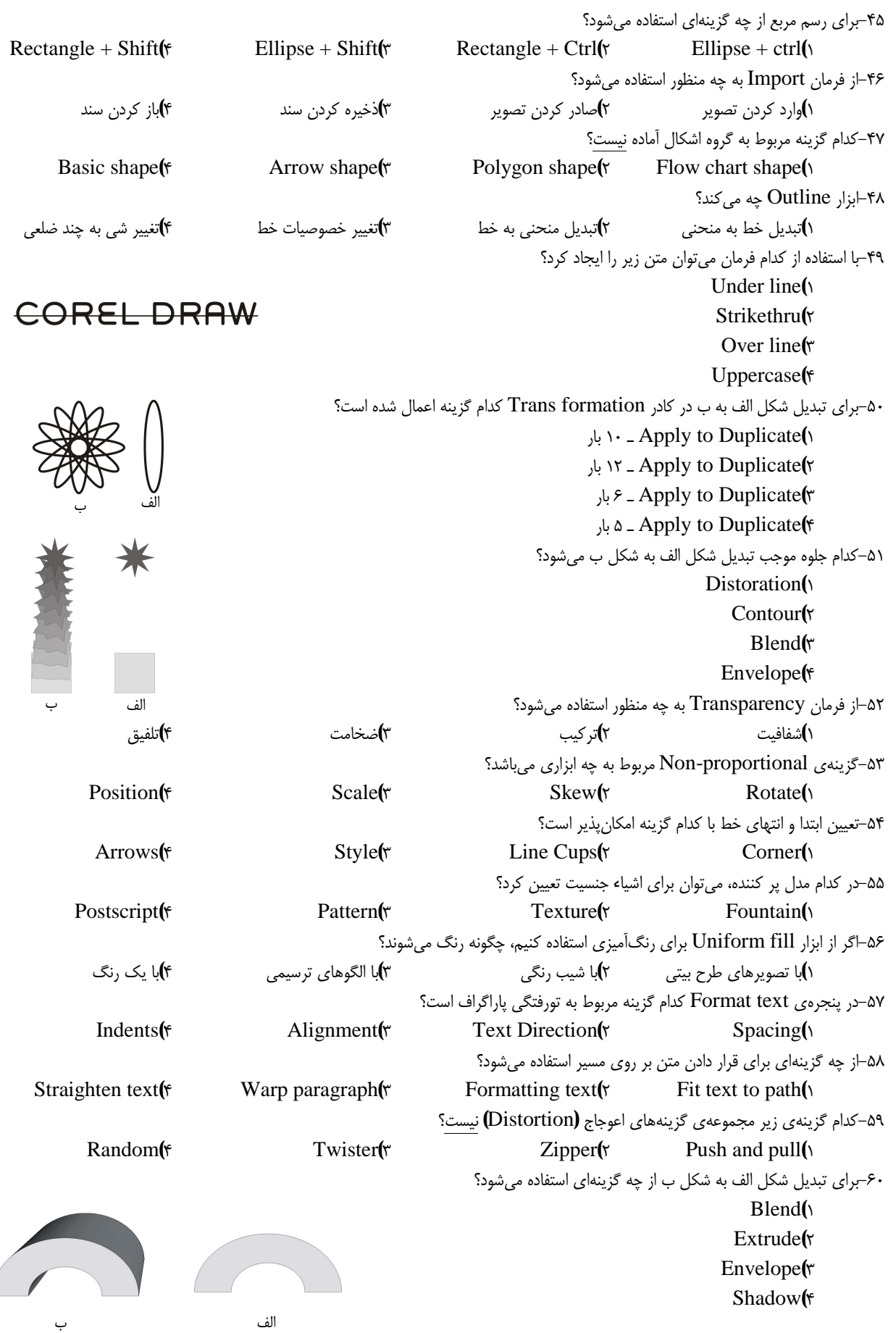